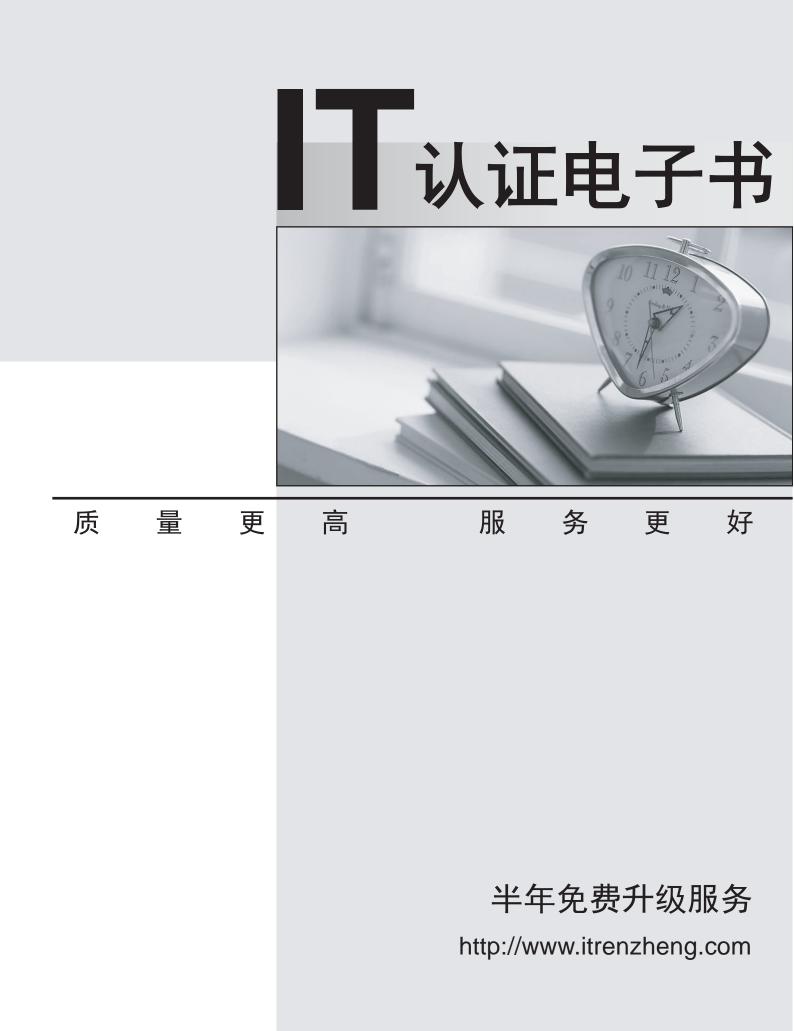

# Exam : HP0-553

# Title: Servicing HP Entry-levelIntegrity Servers

# Version : DEMO

- 1. How can I read the description for the OpenVMS command "show devices" on HP Integrity server?
- A. rtfmf show devices
- B. help show devices
- C. man show devices
- D. show devices -h

#### Answer: B

- 2. What LINUX command is used to get an I/O list on HP Integrity server?
- A. ioscan
- B. showdev
- C. Isdev
- D. scanpci
- E. listio

### Answer: D

- 3. What is the MP/iLO command to power cycle the system?
- A. reset entity RE
- B. power status PS
- C. power control PC
- D. power cycle entity PE

#### Answer: C

- 4. Which MP/iLO commands are used to verify the actual system state?
- A. system status (ss), secure option (so), LAN status (ls), access console (co)
- B. LAN status (Is), LAN configuration (Ic), secure option (so), set access (sa)
- C. system status (ss), access console (co), power status (ps), virtual front panel (vfp)
- D. system revision (sysrev), virtual front panel (VFP), LAN configuration (Ic), secure option (so)

#### Answer: C

5. What is the official HP-UX tool on an HP Integrity server to perform an OS image backup?

- A. fbackup
- B. system imager
- C. Ignite-UX
- D. Data Protector
- E. recovery CD/DVD

- 6. What is the proper way to update SAL/PAL firmware?
- A. update SAL/PAL firmware as separate items
- B. replace the system board
- C. load the complete firmware bundle
- D. SIDK how to update SAL/PAL firmware

# Answer: C

- 7. What is a function of ODE?
- A. MAPPER lists the hardware installed in the server
- B. CPU\_EXER tests the CPU for cache problems
- C. MEM\_EXER tests the memory for MBE
- D. DOWNLOAD upgrades EFI firmware

#### Answer: A

8. Which I/O ports are located on the system board on a HP Integrity rx2600 server? Select THREE.

- A. System LAN port
- B. console LAN port
- C. SCSI port
- D. DB-25 port
- E. VGA port
- F. USB port

Answer: ACF

- 9. What is the correct way of updating the Host Bus Adapter (HBA) firmware?
- A. there is no way to update firmware
- B. replace ROM on the interface card
- C. use online/offline tools
- D. replace card with newer version

10. What is the proper sequence to update system firmware on a running system? Select TWO.

A. place firmware to EFI-partition, mount EFI-partition, execute firmware file from the EFI-partition

B. insert CD with firmware image, shutdown OS, enter EFI shell, execute firmware file from the CD

C. shutdown OS, enter EFI shell, open network connection to FTP server and execute the firmware update from the FTP server

D. place firmware to EFI-partition from OS, shutdown OS, enter EFI shell, execute firmware file from the EFI-partition

E. shutdown OS, interrupt boot process, mount CD/DVD, follow the instruction during the update process **Answer:** BD

11. An engineer needs to backup the boot disk (dkb200) on OpenVMS. He creates a new device with the name "dka100" and mounts it. What command is used to do the backup?

- A. fbackup -f dkb200: dka100
- B. copy dkb200: dka100
- C. backup/image dkb200: dka100
- D. dd dkb200: dka100

#### Answer: C

- 12. What is a feature of the nvrboot.efi utility?
- A. backup boot disk
- B. install new utilities
- C. save boot option configuration
- D. copy on NVRAM command

- 13. What are the correct ways to access the console via the MP? Select THREE.
- A. USB port
- B. local serial port
- C. system lan port
- D. UPS port
- E. MP lan port
- F. remote serial port
- Answer: BEF
- 14. What MP/ILO command is used to verify system firmware level?
- A. display firmware dispfirm
- B. system revision sysrev
- C. firmware revision firmrev
- D. display revision disprev

#### Answer: B

15. When you are on the SAC console, how do you change to channel 1?

- A. ch -si 1
- B. sh 1
- C. connect 1
- D. channel 1 on

#### Answer: A

16. The customer has an HP Integrity server running HP-UX and which has two mirrored boot disks. The mirror disk has failed and the system does not boot up successfully to multi-user mode because quorum is not fullfilled. Which boot option needs to be used?

- A. boot vmunix -is
- B. boot vmunix -lq

- C. boot vmunix -Im
- D. boot vmunix -nq

#### Answer: B

17. Prior to installing WEBES for ISEE, what is the OpenVMS command to check for sufficient disk space?

- A. FREE SPACE
- B. show device /full sys\$sysdevice
- C. bdf sys\$sysdevice
- D. show device /free sysdevices

#### Answer: B

- 18. Which command do you use to change the SCSI ID of a SCSI interface?
- A. EFI command "drvcfg".
- B. EFI command "cfg\_interface".
- C. MP command "drvcfg".
- D. MP command "cfg\_interface".

# Answer: A

19. What is the minimum number of installed DIMMs required to have the Chip Spare functionality active on a HP Integrity server rx2600?

- A. 4
- B. 2
- C. 1
- D. 6

# Answer: A

20. How do you configure the IP-address of the MP/iLO?

- A. OS commands
- B. HP Integrity Diagnostic CD

- C. MP commands
- D. HP Smart Setup DVD
- E. EFI-commands